# Package 'rgraph6'

March 9, 2022

<span id="page-0-0"></span>Version 2.0-1

Title Representing Graphs as 'graph6', 'digraph6' or 'sparse6' Strings

**Depends**  $R (= 2.10)$ 

**Imports** methods,  $\text{Rcpp}$  ( $> = 1.0.3$ )

LinkingTo Rcpp

Suggests testthat, knitr, rmarkdown, igraph, network, Matrix

Description Encode network data as strings of printable ASCII characters. Implemented functions include encoding and decoding adjacency matrices, edgelists, igraph, and network objects to/from formats 'graph6', 'sparse6', and 'digraph6'. The formats and methods are described in McKay, B.D. and Piperno, A (2014) [<doi:10.1016/j.jsc.2013.09.003>](https://doi.org/10.1016/j.jsc.2013.09.003).

License GPL  $(>= 3)$ 

RoxygenNote 7.1.2

Encoding UTF-8

LazyData true

URL <https://mbojan.github.io/rgraph6/>

BugReports <https://github.com/mbojan/rgraph6/issues>

VignetteBuilder knitr

NeedsCompilation yes

Author Michal Bojanowski [aut, cre] (<<https://orcid.org/0000-0001-7503-852X>>, Kozminski University),

David Schoch [aut] (<<https://orcid.org/0000-0003-2952-4812>>)

Maintainer Michal Bojanowski <michal2992@gmail.com>

Repository CRAN

Date/Publication 2022-03-09 08:00:02 UTC

# <span id="page-1-0"></span>R topics documented:

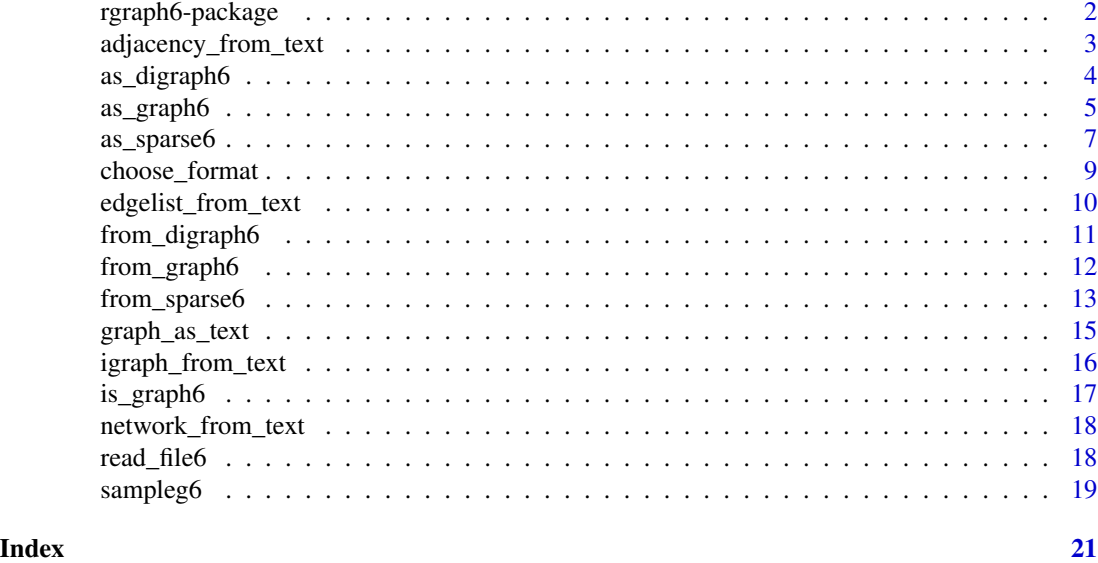

rgraph6-package *rgraph6: Representing Graphs as 'graph6', 'digraph6' or 'sparse6' Strings*

# Description

Encode network data as strings of printable ASCII characters. Implemented functions include encoding and decoding adjacency matrices, edgelists, igraph, and network objects to/from formats 'graph6', 'sparse6', and 'digraph6'. The formats and methods are described in McKay, B.D. and Piperno, A (2014) <doi:10.1016/j.jsc.2013.09.003>.

#### Details

Formats 'graph6', 'sparse6' and 'digraph6' represent graphs as strings of printable ASCII characters. The formats are due to [Brendan McKay](http://cs.anu.edu.au/~bdm) who implemented them in his program Nauty (McKay 1978, 1980, 2003, McKay & Piperno 2014), and are described in detail [here.](http://cs.anu.edu.au/people/bdm/data/formats.txt) Package **rgraph6** is a native R implementation of these formats.

The main functions are  $as\_graph6()$ ,  $as\_digraph6()$ ,  $as\_sparse6()$  for encoding network data and [igraph\\_from\\_text\(\)](#page-15-1) and [network\\_from\\_text\(\)](#page-17-1) for decoding. There are also other low-level functions to decode directly from [digraph6,](#page-10-1) [graph6,](#page-11-1) and [sparse6.](#page-12-1)

# Citation

When using this package please cite it by referring to the following publications: McKay B, Piperno A (2014). "Practical graph isomorphism, II." *Journal of Symbolic Computation*, *60*, 94-112.

Bojanowski M, Schoch D (2021). *rgraph6: Representing Graphs as graph6, dgraph6 or sparse6 Strings*. R package version: 2.0-0, <URL: https://github.com/mbojan/rgraph6>.

<span id="page-2-0"></span>Call citation(package="rgraph6") for more details and the BibTeX entry.

#### Author(s)

Maintainer: Michal Bojanowski <michal2992@gmail.com> [\(ORCID\)](https://orcid.org/0000-0001-7503-852X) (Kozminski University) Authors:

• David Schoch <david@schochastics.net> [\(ORCID\)](https://orcid.org/0000-0003-2952-4812)

#### References

McKay, B. D. (1978) Computing automorphisms and canonical labellings of graphs *Combinatorial Mathematics, Lect. Notes Math.*, vol. 686, Springer-Verlag, Berlin, pp. 223-232 doi: [10.1007/](https://doi.org/10.1007/BFb0062536) [BFb0062536](https://doi.org/10.1007/BFb0062536)

McKay, B. D. (1981). Practical graph isomorphism. *Congressus Numerantium*, 30, pp. 45-87

McKay, B. D. (2003). *"Nauty" User's Guide* (version 2.2) (p. 112). Technical Report TR-CS-9002, Australian National University.

McKay, B. D., & Piperno, A. (2013). *Nauty and Traces user's guide* (Version 2.5). Computer Science Department, Australian National University, Canberra, Australia.

McKay, B. D., & Piperno, A. (2014). Practical graph isomorphism, II. *Journal of symbolic computation*, 60, 94-112. doi: [10.1016/j.jsc.2013.09.003](https://doi.org/10.1016/j.jsc.2013.09.003)

adjacency\_from\_text *Create adjacency matrices from 'graph6', 'sparse6', or 'digraph6' symbols*

# Description

Create adjacency matrices from 'graph6', 'sparse6', or 'digraph6' symbols

#### Usage

```
adjacency_from_text(object, ...)
```
#### Arguments

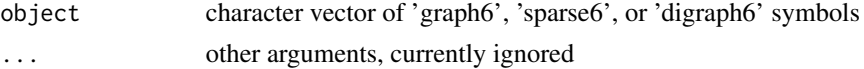

# Details

If object contains 'sparse6' symbols, which are in fact encoded edgelists, the function will return corresponding adjacency matrices creating temporary igraph objects internally.

#### Value

A list of adjacency matrices.

# Examples

```
# Graph6 symbols
sampleg6
adjacency_from_text(sampleg6)
# Sparse6 symbols
s6 <- c(":DgXI@G~", ":DgWCgCb")
adjacency_from_text(s6)
# Digraph6 symbol
d6 <- "&N????C??D?_G??C?????_?C_??????C??Q@O?G?"
adjacency_from_text(d6)
```
<span id="page-3-1"></span>as\_digraph6 *Encode network data as 'digraph6' symbols*

# Description

Generic function encoding directed networks as 'digraph6' symbol(s). See below for available methods.

#### Usage

```
as_digraph6(object)
## S3 method for class 'matrix'
as_digraph6(object)
## S3 method for class 'igraph'
as_digraph6(object)
## S3 method for class 'network'
as_digraph6(object)
## S3 method for class 'list'
as_digraph6(object)
## Default S3 method:
as_digraph6(object)
```
# Arguments

```
object a matrix, an igraph object or a network object or a list thereof. See Methods
                section below.
```
<span id="page-3-0"></span>

# <span id="page-4-0"></span>as\_graph6 5

# Details

The 'digraph6' format is designed for directed graphs. Error is thrown in case it is given an undirected network.

# Value

A character vector of 'digraph6' symbols.

#### Methods (by class)

- matrix: Expects object to be a square matrix which is interpreted as an adjacency matrix of a directed graph.
- igraph: Igraph object needs to be a directed graph. Requires igraph package.
- network: Network object needs to be directed network. Requires network package.
- list: If object is a list the function is applied to each element. Consequently, it can be a list with a mixture of supported objects classes (adjacency matrices, igraph, or network objects).
- default: Throws an error about the unhandled class.

### Examples

```
# From adjacency matrix ----------------------------------------------------
am <- matrix(c(
 0,1,0,
 0,0,1,
 1,0,0),
 byrow=TRUE, ncol=3, nrow=3)
as_digraph6(am)
# From igraph objects ------------------------------------------------------
if(requireNamespace("igraph", quietly=TRUE)) {
 g <- igraph::graph_from_adjacency_matrix(am)
 as_digraph6(g)
}
# From network objects -----------------------------------------------------
if(requireNamespace("network", quietly=TRUE)) {
 net <- network::network(am)
 as_digraph6(net)
}
```
<span id="page-4-1"></span>as\_graph6 *Encode network data as 'graph6' symbols*

#### Description

Generic function encoding undirected networks as 'graph6' symbol(s). See below for available methods.

#### Usage

```
as_graph6(object)
## S3 method for class 'matrix'
as_graph6(object)
## S3 method for class 'igraph'
as_graph6(object)
## S3 method for class 'network'
as_graph6(object)
## S3 method for class 'list'
as_graph6(object)
## Default S3 method:
as_graph6(object)
```
# Arguments

object a matrix, an igraph object or a network object or a list thereof. See Methods section below.

# Details

The 'graph6' format is designed for undirected graphs. Error is thrown in case it is given a directed graph.

# Value

A character vector of 'graph6' symbols.

#### Methods (by class)

- matrix: Expects object to be a square matrix which is interpreted as an adjacency matrix of an undirected graph. The function reads only the upper triangle of the matrix and there is no test whether the matrix is symmetric.
- igraph: Igraph object needs to be an undirected graph. Requires igraph package.
- network: Network object needs to be a directed network. Requires network package.
- list: If object is a list the function is applied to each element. Consequently, it can be a list with a mixture of supported objects classes (adjacency matrices, igraph, or network objects).
- default: The default method throws an error about an unhandled class.

```
# From adjacency matrix ----------------------------------------------------
am <- matrix(c(
 0,1,1,
```
<span id="page-6-0"></span>as\_sparse6 7

```
1,0,0,
 1,0,0
 ), byrow=TRUE, ncol=3)
as_graph6(am)
# From igraph objects ------------------------------------------------------
if(requireNamespace("igraph", quietly=TRUE)) {
 g <- igraph::graph_from_adjacency_matrix(am, mode = "undirected")
 as_graph6(g)
}
# From network objects -----------------------------------------------------
if(requireNamespace("network", quietly=TRUE)) {
 net <- network::network(am, directed=FALSE)
 as_graph6(net)
}
```
<span id="page-6-1"></span>as\_sparse6 *Encode network data as* sparse6 *symbols*

# Description

Generic function encoding network data as 'sparse6' symbol(s). See below for available methods.

#### Usage

```
as_sparse6(object, ...)
## S3 method for class 'matrix'
as\_sparse6(object, n = max(object, 0), ...)## S3 method for class 'igraph'
as_sparse6(object, ...)
## S3 method for class 'network'
as_sparse6(object, ...)
## S3 method for class 'list'
as_sparse6(object, ...)
## Default S3 method:
as_sparse6(object, ...)
```
# Arguments

object an edgelist, igraph, or network object or a list thereof. See Methods section below.

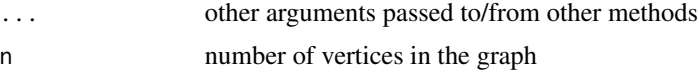

#### Value

A character vector of 'sparse6' symbols.

#### Methods (by class)

- matrix: Expects object to be a two-column matrix of *integers* which is interpreted as an edgelist of an undirected graph. By default the network size is inferred to be the maximal element of object. This can be overridden by providing the network size via the n argument, the results will not be identical though (see the Examples).
- igraph: Igraph object needs to be an undirected graph. Requires igraph package.
- network: Network object needs to be a directed network. Requires network package.
- list: If object is a list the function is applied to each element. Consequently, it can be a list with a mixture of supported objects classes (edgelist matrices, igraph, or network objects).
- default: The default method fails gracefully.

#### See Also

The 'sparse6' format is designed for undirected graphs. Error is thrown in case it is given a directed graph.

```
# From edgelist matrix -----------------------------------------------------
elm <- matrix(c(
 1, 2,
 2, 3,
 3, 4
), ncol=2, byrow=TRUE)
as_sparse6(elm) # 1--2, 2--3, 3--4
as_sparse6(elm + 6) # 1, 2, 3, 4, 5, 6, 7--8, 8--9, 9--10
as\_sparse6(elm, n = 10) # 1--2, 2--3, 3--4, 5, 6, 7, 8, 9, 10# From igraph objects ------------------------------------------------------
if(requireNamespace("igraph")) {
 g <- igraph::graph_from_edgelist(elm, directed=FALSE)
 as_sparse6(g)
}
# From network objects --------------------------------
if(requireNamespace("network")) {
 net <- network::network(elm, directed=FALSE)
 as_graph6(net)
}
```
<span id="page-8-1"></span><span id="page-8-0"></span>

Given a graph suggest the most efficient format out of 'graph6', 'sparse6' or 'digraph6'.

# Usage

```
choose_format(object, ...)
## Default S3 method:
choose_format(object, ...)
## S3 method for class 'list'
choose_format(object, ...)
```
### Arguments

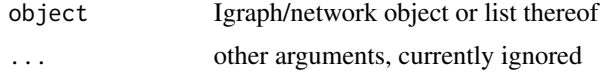

#### Details

If object is directed, the suggested format is 'digraph6'. If object is undirected the function suggests 'sparse6' if density is less than 0.15 and 'graph6' otherwise. This rule is approximate.

#### Value

Character value out of 'graph6', 'sparse6' or 'digraph6'. If object is a list, a vector of such values of the length equal to the length of object.

```
# From igraph ------------------------------------------------------
if(requireNamespace("igraph")) {
  g <- igraph::graph.famous("Zachary")
  choose_format(g)
  set.seed(123)
  glist <- list(
     igraph::sample_gnp(n = 15, p = 0.1),
     igraph::sample\_gnp(n = 15, p = 0.2),
      igraph::sample_gnp(n = 15, p = 0.3),
      igraph::sample_gnp(n = 15, p = 0.15, directed = TRUE))
  choose_format(glist)
}
```

```
# From network -----------------------------------------------------
if(requireNamespace("network")) {
  m \leq - matrix(rbinom(25,1,.4),15,15)
  diag(m) <- 0
  g <- network::network(m, directed=FALSE)
  choose_format(g)
}
```
edgelist\_from\_text *Create edgelist matrices from 'graph6', 'sparse6', or 'digraph6' symbols*

# Description

Create edgelist matrices from 'graph6', 'sparse6', or 'digraph6' symbols

# Usage

```
edgelist_from_text(object, ...)
```
#### Arguments

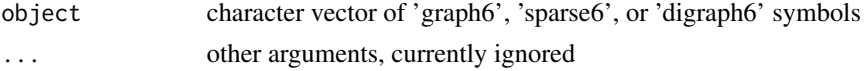

# Details

If object contains 'graph6' or 'digraph6' symbols, which are in fact encoded adjacency matrices, the function will return corresponding edgelist matrices creating temporary igraph objects internally.

# Value

A list of edgelist matrices.

```
# Graph6 symbols
sampleg6
edgelist_from_text(sampleg6)
# Sparse6 symbols
s6 <- c(":DgXI@G~", ":DgWCgCb")
edgelist_from_text(s6)
# Digraph6 symbol
```

```
d6 <- "&N????C??D?_G??C?????_?C_??????C??Q@O?G?"
edgelist_from_text(d6)
```
<span id="page-9-0"></span>

<span id="page-10-2"></span><span id="page-10-1"></span><span id="page-10-0"></span>These functions take a vector of 'digraph6' symbols and return a list of other types of objects:

- [adjacency\\_from\\_digraph6\(\)](#page-10-2) creates adjacency matrices
- [igraph\\_from\\_digraph6\(\)](#page-10-2) creates 'igraph' objects. Requires package igraph to be installed.
- [network\\_from\\_digraph6\(\)](#page-10-2) creates 'network' objects. Requires package network to be installed.

#### Usage

```
adjacency_from_digraph6(d6)
```

```
igraph_from_digraph6(d6, ...)
```
network\_from\_digraph6(d6, ...)

# Arguments

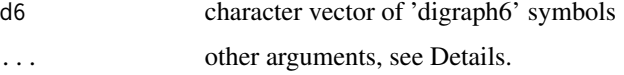

# Details

For [igraph\\_from\\_digraph6\(\)](#page-10-2) additional arguments are passed to [igraph::graph\\_from\\_adjacency\\_matrix\(\)](#page-0-0) For [network\\_from\\_digraph6\(\)](#page-10-2) additional arguments are passed to [network::as.network\(\)](#page-0-0)

# Value

The returned object is:

- for [adjacency\\_from\\_digraph6\(\)](#page-10-2), a list of the same length as its input of square symmetric adjacency matrices.
- for [igraph\\_from\\_digraph6\(\)](#page-10-2), a list of 'igraph' objects
- for [network\\_from\\_digraph6\(\)](#page-10-2), a list of 'network' objects

#### See Also

[as\\_digraph6\(\)](#page-3-1) for encoding objects as 'digraph6' symbols.

# Examples

```
am <- matrix(rbinom(16, 1, 0.3), 4, 4)
d6 <- as_digraph6(am)
# To adjacency matrix ------------------------------------------------------
adjacency_from_digraph6(d6)
# To igraph objects --------------------------------------------------------
if(requireNamespace("igraph", quietly=TRUE)) {
  igraph_from_digraph6(d6)
}
# To network objects -------------------------------------------------------
if(requireNamespace("network", quietly=TRUE)) {
  network_from_digraph6(d6)
}
```
<span id="page-11-1"></span>from\_graph6 *Functions parsing 'graph6' symbols*

# <span id="page-11-2"></span>**Description**

These functions take a vector of 'graph6' symbols and return a list of other types of objects:

- [adjacency\\_from\\_graph6\(\)](#page-11-2) creates adjacency matrices
- [igraph\\_from\\_graph6\(\)](#page-11-2) creates 'igraph' objects. Requires package igraph to be installed.
- [network\\_from\\_graph6\(\)](#page-11-2) creates network objects. Requires package network to be installed.

# Usage

```
adjacency_from_graph6(g6)
```
igraph\_from\_graph6(g6, ...)

network\_from\_graph6(g6, ...)

# **Arguments**

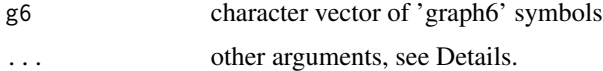

### Details

For [igraph\\_from\\_graph6\(\)](#page-11-2) additional arguments are passed to [igraph::graph\\_from\\_adjacency\\_matrix\(\)](#page-0-0) For [network\\_from\\_graph6\(\)](#page-11-2) additional arguments are passed to [network::as.network\(\)](#page-0-0)

<span id="page-11-0"></span>

# <span id="page-12-0"></span>from\_sparse6 13

# Value

The returned object is:

- for [adjacency\\_from\\_graph6\(\)](#page-11-2), a list of the same length as its input of square symmetric adjacency matrices.
- for [igraph\\_from\\_graph6\(\)](#page-11-2), a list of 'igraph' objects
- for [network\\_from\\_graph6\(\)](#page-11-2), a list of network objects

#### See Also

[as\\_graph6\(\)](#page-4-1) for saving objects as 'graph6' symbols.

#### Examples

```
A \leq - matrix(c(0,1,0,1,1,0,1,0,
              0,1,0,1,
              1,0,1,0), 4, 4, byrow = TRUE)
g6 \leq -as\_graph6(A)# To adjacency matrix ------------------------------------------------------
adjacency_from_graph6(g6)
# To igraph objects --------------------------------------------------------
if(requireNamespace("igraph", quietly=TRUE)) {
  igraph_from_graph6(g6)
}
# To network objects -------------------------------------------------------
if(requireNamespace("network", quietly=TRUE)) {
  network_from_graph6(g6)
}
```
<span id="page-12-1"></span>from\_sparse6 *Parsing 'sparse6' symbols*

#### <span id="page-12-2"></span>Description

These functions take a character vector of 'sparse6' symbols and return a list of other types of objects:

- [edgelist\\_from\\_sparse6\(\)](#page-12-2) creates edgelist matrices
- [igraph\\_from\\_sparse6\(\)](#page-12-2) creates 'igraph' objects. Requires package igraph to be installed.
- [network\\_from\\_sparse6\(\)](#page-12-2) creates 'network' objects. Requires package network to be installed.

#### Usage

```
edgelist_from_sparse6(s6)
```
igraph\_from\_sparse6(s6)

```
network_from_sparse6(s6)
```
#### Arguments

s6 character vector of 'sparse6' symbols

# Value

The returned object is:

- for [edgelist\\_from\\_sparse6\(\)](#page-12-2), a list of the same length as its input of two-column edgelist matrices. The matrix has a gorder attribute storing the number of vertices in the graph.
- for [igraph\\_from\\_sparse6\(\)](#page-12-2), a list of 'igraph' objects
- for [network\\_from\\_sparse6\(\)](#page-12-2), a list of 'network' objects

# See Also

[as\\_sparse6\(\)](#page-6-1) for encoding network data objects as 'sparse6' symbols.

```
elm <- structure(c(1, 1, 2, 2, 4, 4, 5, 6, 9, 10, 7, 8, 4, 8, 6, 8,
  8, 5, 4, 6), .Dim = c(10L, 2L))
s6 \leq as\_sparse6(\text{elm}, n = 10)# To edgelist matrix -------------------------------------------------------
edgelist_from_sparse6(s6)
# To igraph object ---------------------------------------------------------
if(requireNamespace("igraph", quietly=TRUE)) {
  igraph_from_sparse6(s6)
}
# To network object --------------------------------------------------------
if(requireNamespace("network", quietly=TRUE)) {
  network_from_sparse6(s6)
}
```
<span id="page-13-0"></span>

<span id="page-14-0"></span>Encode a graph as 'graph6', 'sparse6' or 'digraph6' choosing the format automatically.

# Usage

```
graph_as_text(object, ...)
## Default S3 method:
graph_as_text(object, ...)
## S3 method for class 'list'
```
graph\_as\_text(object, ...)

# Arguments

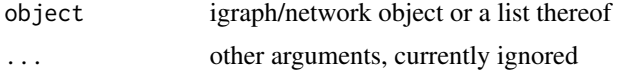

# Details

If object is a list it may be a mixture of 'network' and 'igraph' objects.

#### Value

A character vector of encoded graphs.

# Methods (by class)

- default: The default method chooses the encoding format automatically using [choose\\_format\(\)](#page-8-1).
- list: The list method applies the default method to each element.

# See Also

# [choose\\_format\(\)](#page-8-1)

```
# From igraph ------------------------------------------------------
if(requireNamespace("igraph")) {
  g <- igraph::graph.famous("Zachary")
  graph_as_text(g)
  glist <- list(
     igraph::sample\_gnp(n = 15, p = 0.1),
```

```
igraph::sample\_gnp(n = 15, p = 0.2),
      igraph::sample\_gnp(n = 15, p = 0.3))graph_as_text(glist)
}
# From network -----------------------------------------------------
if(requireNamespace("network")) {
  m <- matrix(rbinom(25,1,.4),5,5)
  diag(m) <- 0
  g <- network::network(m, directed=FALSE)
  graph_as_text(g)
}
```
<span id="page-15-1"></span>igraph\_from\_text *Create igraph objects from 'graph6', 'sparse6', or 'digraph6' symbols*

#### Description

Create igraph objects from 'graph6', 'sparse6', or 'digraph6' symbols

# Usage

igraph\_from\_text(object)

### Arguments

object character vector of 'graph6', 'sparse6', or 'digraph6' symbols

#### Value

A list of 'igraph' objects.

```
if(requireNamespace("igraph", quietly=TRUE)) {
  # Graph6 symbols
  sampleg6
  igraph_from_text(sampleg6)
  # Sparse6 symbols
  s6 <- c(":DgXI@G~", ":DgWCgCb")
  igraph_from_text(s6)
  # Digraph6 symbol
  d6 <- "&N????C??D?_G??C?????_?C_??????C??Q@O?G?"
   igraph_from_text(d6)
}
```
<span id="page-16-2"></span><span id="page-16-1"></span><span id="page-16-0"></span>

Functions [is\\_graph6\(\)](#page-16-1), [is\\_sparse6\(\)](#page-16-2)), and [is\\_digraph6\(\)](#page-16-2) test if elements of a character vector are valid symbols of particular type.

Function [guess\\_format\(\)](#page-16-2) tries to guess the type of the symbols used in x.

#### Usage

is\_graph6(x) is\_sparse6(x)

is\_digraph6(x)

guess\_format(x)

#### Arguments

x character vector

# Value

Logical vector of length equal to length $(x)$  with TRUE if an element is a valid symbol and FALSE otherwise.

Function [guess\\_format\(\)](#page-16-2) returns a character vector of the same length as x with values "graph6", "sparse6", or "digraph6" depending on the type of symbol present, or NA if the symbol is unknown or matches more than one type.

#### Note

At this moment the test is performed using regular expressions. Theoretically it may result in false positives.

```
all(is_graph6(g6))
all(is_sparse6(s6))
all(is_digraph6(d6))
# Vector mixing graphs in various formats
x \leq -g6x[seq(2, 20, by = 3)] \leftarrow 56[seq(2, 20, by = 3)]x[seq(3, 20, by = 3)] <- d6[seq(3, 20, by = 3)]guess_format(x)
```
<span id="page-17-1"></span><span id="page-17-0"></span>

Create network objects from 'graph6', 'sparse6', or 'digraph6' symbols

#### Usage

```
network_from_text(object)
```
# Arguments

object character vector of 'graph6', 'sparse6', or 'digraph6' symbols

# Value

A list of 'network' objects.

# Examples

```
# complete graph in graph6 format
g6 <- "G \sim \sim \{"
# random graph with 15 nodes
s6 <- ":NeF?bsl?aNC"
# random directed graph with 10 nodes
d6 <- "&I???GGGI?_gG??O???"
network_from_text(g6)
network_from_text(c(g6,s6,d6))
```
read\_file6 *Read files of 'graph6', 'sparse6' or 'digraph6' symbols*

# Description

Read files of 'graph6', 'sparse6' or 'digraph6' symbols

# Usage

read\_file6(path, type = "adjacency")

#### <span id="page-18-0"></span>sampleg6 19

#### Arguments

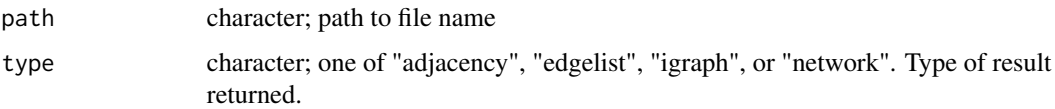

# Details

File pointed to by path is a text file with one graph symbol per line. Optional headers of the form >>graph6<< or >>sparse6<< in the first line (and without the newline after the header) are ignored and removed.

## Value

A list of decoded graphs in the form of objects determined by type.

#### Examples

```
g6_file <- tempfile()
write(sampleg6,g6_file)
read_file6(g6_file, type = "adjacency")
unlink(g6_file)
```
sampleg6 *Example vectors of 'graph6', 'sparse6', and 'digraph6' codes*

# Description

Objects g6, s6, and d6 are vectors of codes in 'graph6', 'sparse6', and 'digraph6' representations respectively. Object sampleg6 is a vector of 'graph6' codes.

#### Usage

g6 s6 d6

sampleg6

# Format

The three objects g6, s6, and d6 are character vectors of length 20 corresponding to undirected (in case of g6 and s6) and directed (in case of d6) graphs of varying sizes and densities.

Object sampleg6 is a character vector of length 9 of undirected graphs in 'graph6' format.

# Details

Graphs in g6, s6, and d6 objects were generated using the common algorithm which consists of the following steps:

- 1. For each value from the vector of sizes of the node set (15, 30, 60, 120)...
- 2. ... generate a vector of edge counts (size of the edge set) of length 5 ranging from a single edge up to an edge count corresponding to the density of 0.2.
- 3. Given the node set sizes (item 1) and edge set sizes (item 2) sample undirected graphs from GNM model.
- 4. These undirected graphs are encoded in g6 and s6
- 5. Directed graphs were created by turning undirected edges to directed arcs in an arbitrary manner. These are encoded in the d6 object.

# <span id="page-20-0"></span>**Index**

```
∗ datasets
    sampleg6, 19
∗ package
    rgraph6-package, 2
_PACKAGE (rgraph6-package), 2
adjacency_from_digraph6
        (from_digraph6), 11
adjacency_from_digraph6(), 11
adjacency_from_graph6 (from_graph6), 12
adjacency_from_graph6(), 12, 13
adjacency_from_text, 3
as_digraph6, 4
as_digraph6(), 2, 11
as_graph6, 5
as_graph6(), 2, 13
as_sparse6, 7
as_sparse6(), 2, 14
choose_format, 9
choose_format(), 15
d6 (sampleg6), 19
digraph6, 2
edgelist_from_sparse6 (from_sparse6), 13
edgelist_from_sparse6(), 13, 14
edgelist_from_text, 10
from_digraph6, 11
from_graph6, 12
from_sparse6, 13
g6 (sampleg6), 19
graph6, 2
graph_as_text, 15
guess_format (is_graph6), 17
guess_format(), 17
igraph::graph_from_adjacency_matrix(),
        11, 12
```
igraph\_from\_digraph6 *(*from\_digraph6*)*, [11](#page-10-0) igraph\_from\_digraph6(), *[11](#page-10-0)* igraph\_from\_graph6 *(*from\_graph6*)*, [12](#page-11-0) igraph\_from\_graph6(), *[12,](#page-11-0) [13](#page-12-0)* igraph\_from\_sparse6 *(*from\_sparse6*)*, [13](#page-12-0) igraph\_from\_sparse6(), *[13,](#page-12-0) [14](#page-13-0)* igraph\_from\_text, [16](#page-15-0) igraph\_from\_text(), *[2](#page-1-0)* is\_digraph6 *(*is\_graph6*)*, [17](#page-16-0) is\_digraph6(), *[17](#page-16-0)* is\_graph6, [17](#page-16-0) is\_graph6(), *[17](#page-16-0)* is\_sparse6 *(*is\_graph6*)*, [17](#page-16-0) is\_sparse6(), *[17](#page-16-0)* network::as.network(), *[11,](#page-10-0) [12](#page-11-0)* network\_from\_digraph6 *(*from\_digraph6*)*, [11](#page-10-0) network\_from\_digraph6(), *[11](#page-10-0)* network\_from\_graph6 *(*from\_graph6*)*, [12](#page-11-0) network\_from\_graph6(), *[12,](#page-11-0) [13](#page-12-0)* network\_from\_sparse6 *(*from\_sparse6*)*, [13](#page-12-0) network\_from\_sparse6(), *[13,](#page-12-0) [14](#page-13-0)* network\_from\_text, [18](#page-17-0) network\_from\_text(), *[2](#page-1-0)* read\_file6, [18](#page-17-0) rgraph6 *(*rgraph6-package*)*, [2](#page-1-0) rgraph6-package, [2](#page-1-0) s6 *(*sampleg6*)*, [19](#page-18-0)

sampleg6, [19](#page-18-0) sparse6, *[2](#page-1-0)*